https://www.100test.com/kao\_ti2020/237/2021\_2022\_JSP\_E4\_B8\_A D\_E4\_BD\_BF\_E7\_c104\_237353.htm jsp include

 $\theta$ 

, and the transformation of the transformation  $\mathcal{L}_\mathbf{p}$  , and the transformation  $\mathcal{L}_\mathbf{p}$ 

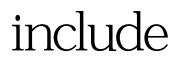

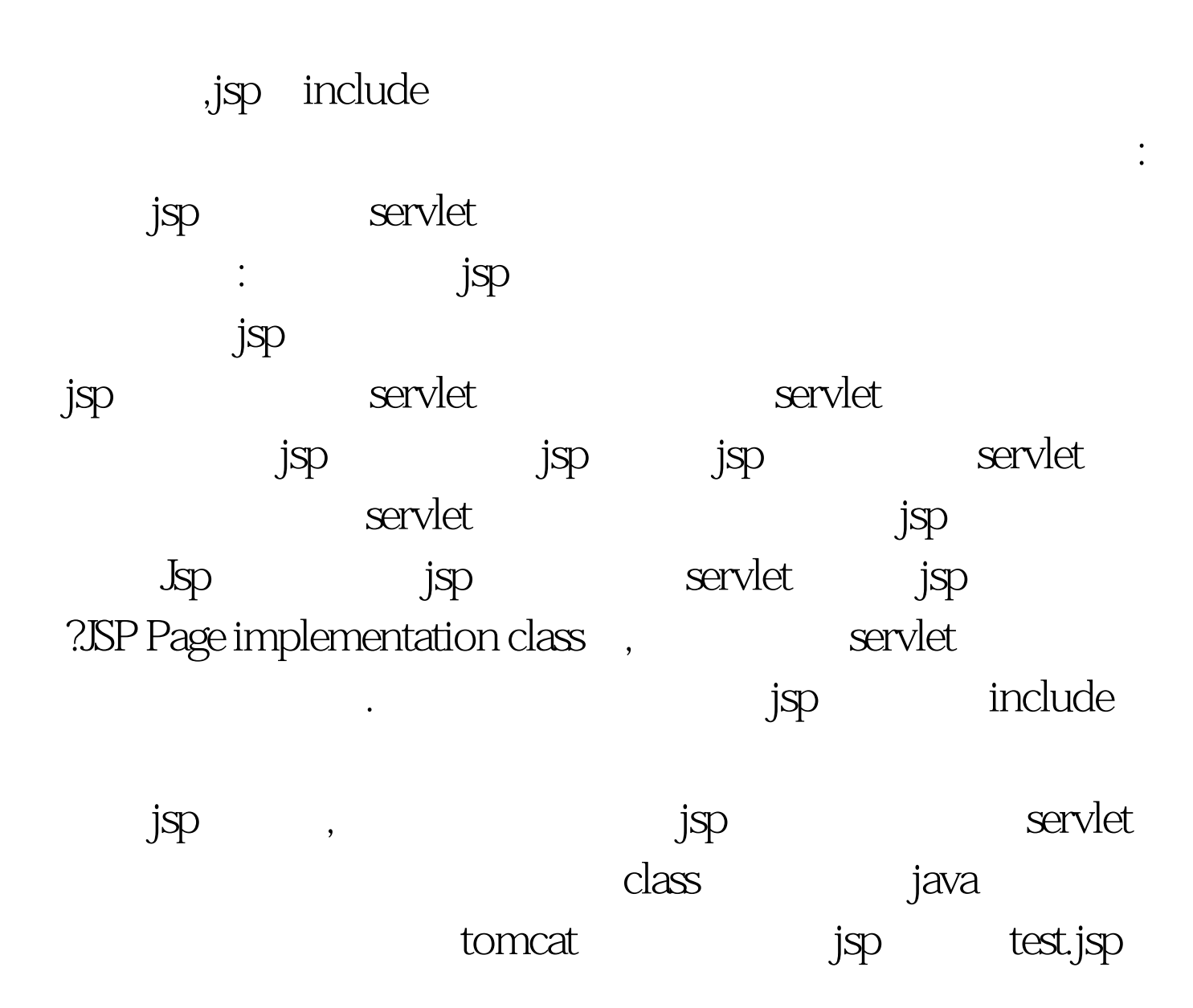

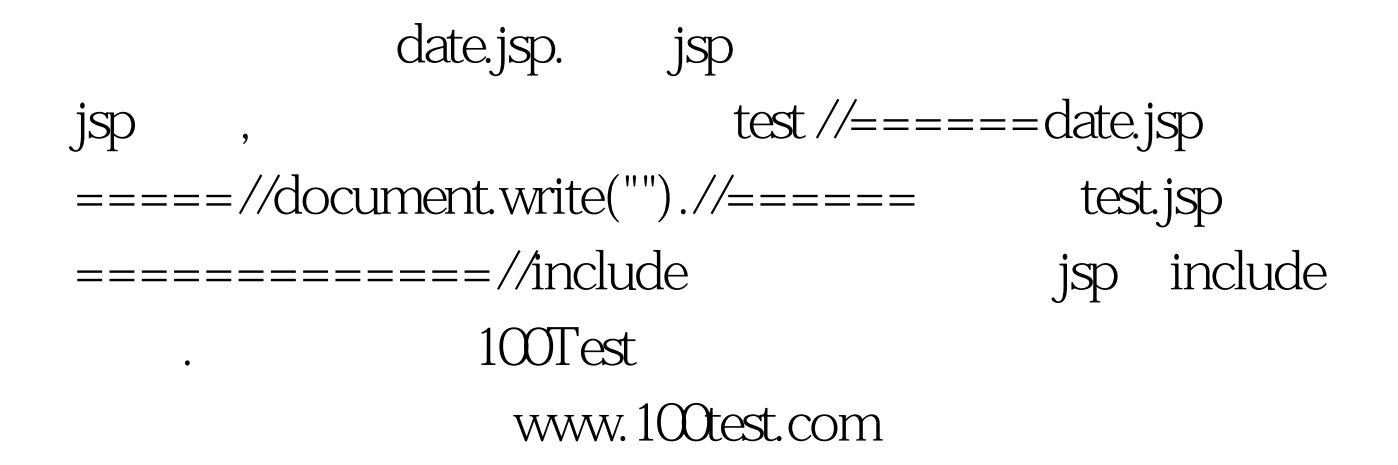